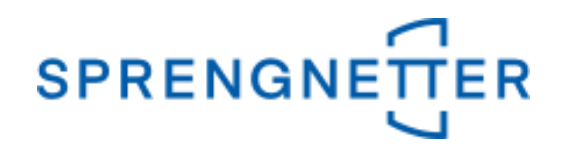

# *AKuK-Anleitung / von Anwendern für Anwender*

# *Erfassung von Wohnungseigentum mit mehreren (Teil-)Grundstücken und unterschiedlichen Miteigentumsanteilen*

*(Stand: 10.02.2021)*

Diese Anleitung gibt Ihnen eine Hilfestellung bei der Erfassung von Wohnungseigentum mit mehreren (Teil)Grundstücken und unterschiedlichen Miteigentumsanteilen mit AKuK. Sie wurde erstellt und freundlicherweise zur Verfügung gestellt von Herrn Eckhard Vandersee und Frau Heike Schmeck (Gemeinsamer Gutachterausschuss Bühl)

Bei Fragen und Anregungen zu dieser Anleitung und/oder anderen Fragen rund um AKuK steht Ihnen unser Support-Team über [hilfe@support.sprengnetter.de](mailto:hilfe@support.sprengnetter.de) oder telefonisch unter 02641/91304567 zur Verfügung.

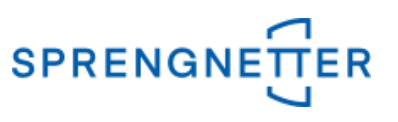

#### **Vorwort**

In diesem Dokument wird eine Vorgehensweise beschrieben, wie in AKuK ein zusätzlicher Flächenanteil berücksichtigt werden kann. Der Einfluss eines solchen zusätzlichen Flächenanteils ist häufig so gering, dass er für die Zwecke der Kaufpreisauswertung vernachlässigt werden kann. Mit Blick auf das Vergleichswertverfahren und Ertragswertverfahren spielt dieser zusätzliche Bodenwertanteil nur im Ertragswertverfahren eine Rolle. Diese ist aber so gering, dass man i.d.R. darauf verzichten kann. In diesem Fall kann der zusätzliche Flächenanteil textlich in den Besonderheiten aufgenommen werden (z.B.: "Kaufpreis inkl. Garage mit 1/9 MEA an Nachbargrundstück" o.ä.).

Die nachfolgend beschriebene Anleitung ist dahingehend "exakter".

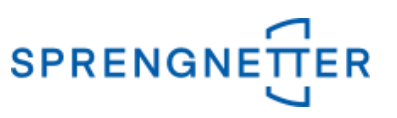

#### **Problematik**

Bei der Erfassung von Wohnungseigentum in AKuK ergibt sich gelegentlich die Problematik, dass zum Wohnungseigentum (mit dessen Miteigentumsanteil am Grundstück) noch ein weiterer Miteigentumsanteil an einem anderen Grundstück angegeben ist (z.B. die Garage steht auf einem anderen Grundstück oder eine anteilige Wegfläche befindet sich auf einem anderen Grundstück).

#### **Beispiel**

Verkauft wird eine Eigentumswohnung mit einem 178/1.000 Miteigentumsanteil an dem Grundstück FlurstNr. 2033/35 (655 m²) sowie ein 1/9 Miteigentumsanteil an dem Grundstück FlurstNr. 2033/3 (434 m²).

In AKuK könnte nun folgende (falsche!) Erfassung erfolgen:

Bei "Kaufvertrag" werden beide Grundstücke mit der Gesamtfläche eingegeben:

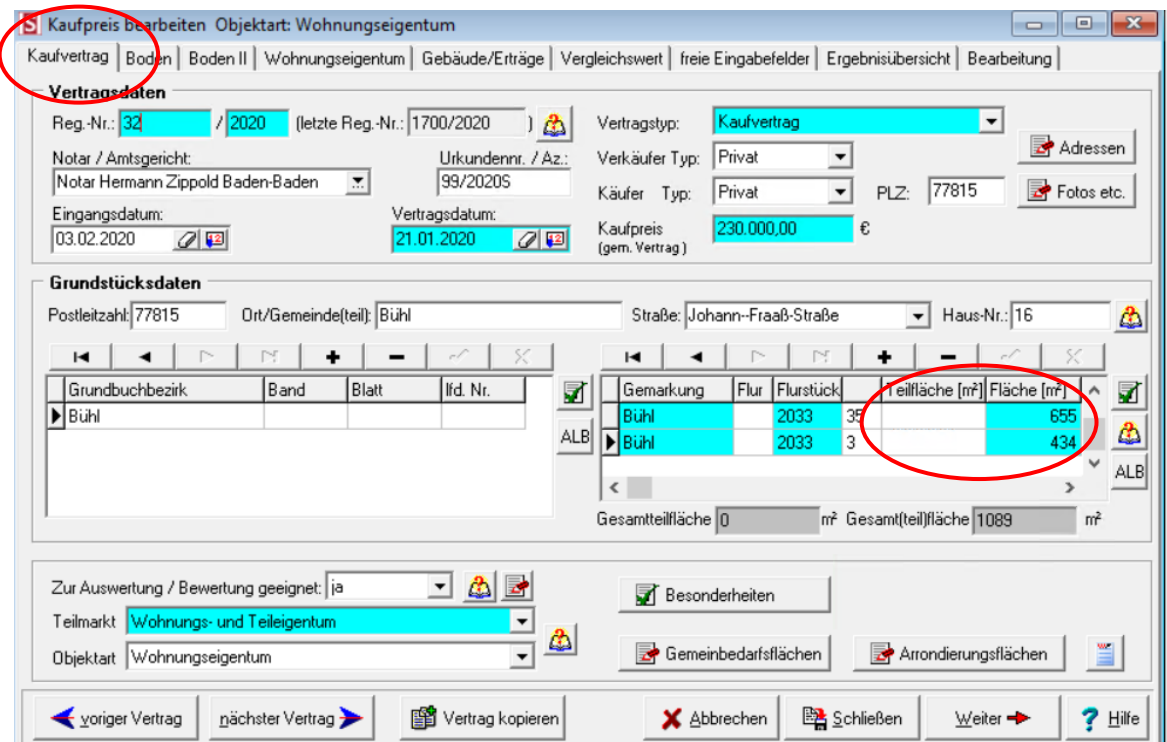

### Im 4. Reiter "Wohnungseigentum" werden die Miteigentumsanteile eingegeben:

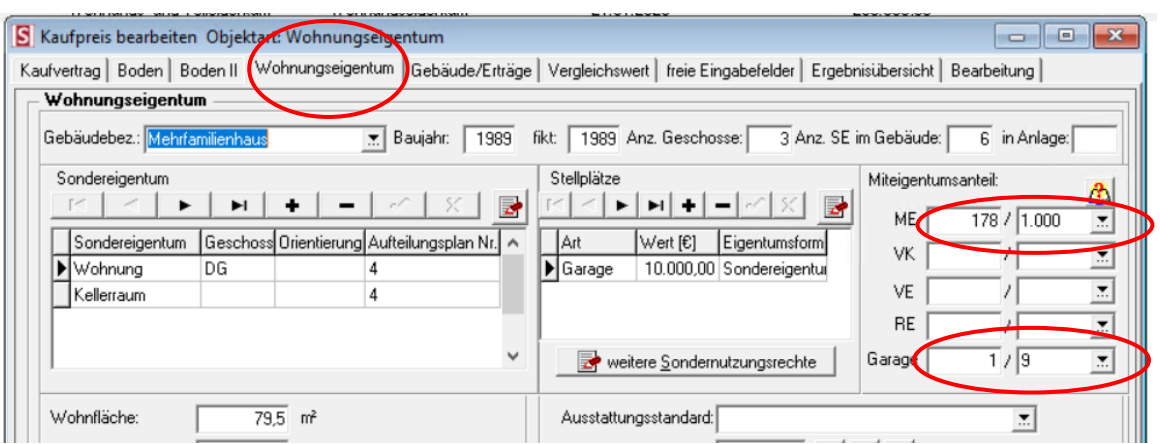

## Bei solch einer Eingabe wird das Ergebnis des anteiligen Bodenwerts **nicht** korrekt berechnet.

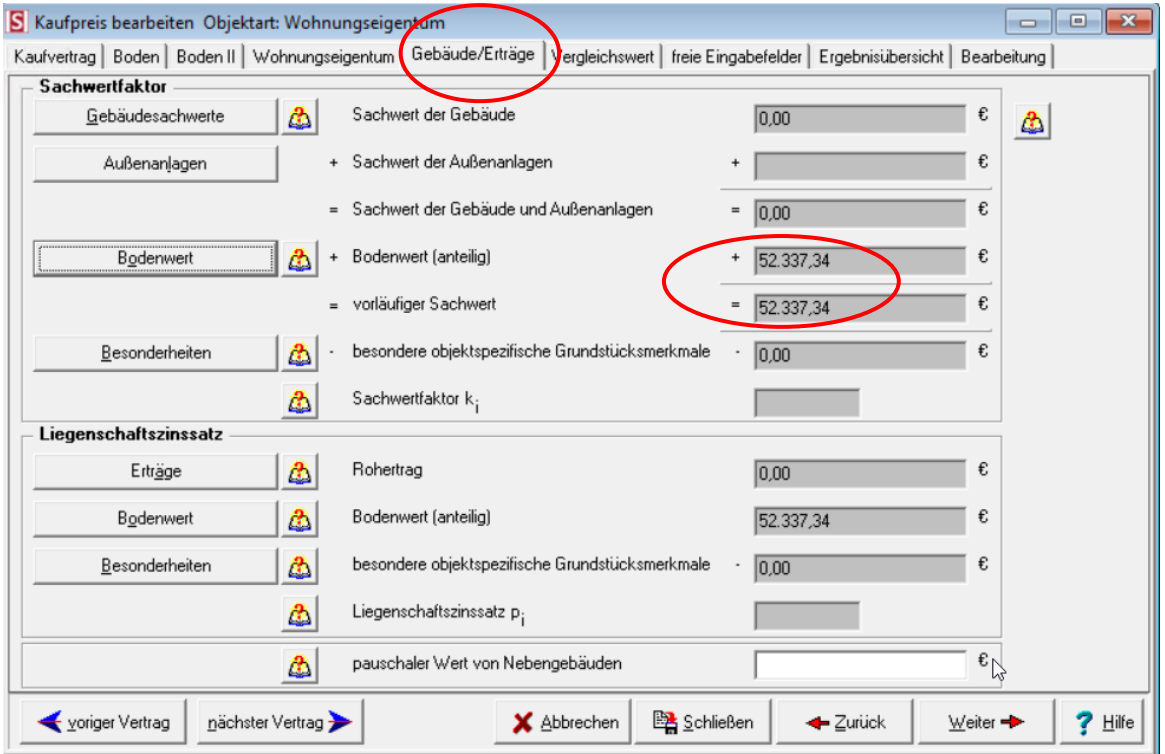

.<br>FER

#### **Lösung**

Für eine korrekte Berechnung des Bodenwertanteils werden deshalb die unterschiedlichen Miteigentumsanteile bereits bei der Teilflächeneingabe berechnet und erfasst.

Dazu wird händisch mittels Taschenrechner die Teilfläche in m² ausgerechnet aus der Gesamtfläche in m<sup>2</sup> x Miteigentumsanteil und dieser Anteil bei "Teilfläche" eingetragen.

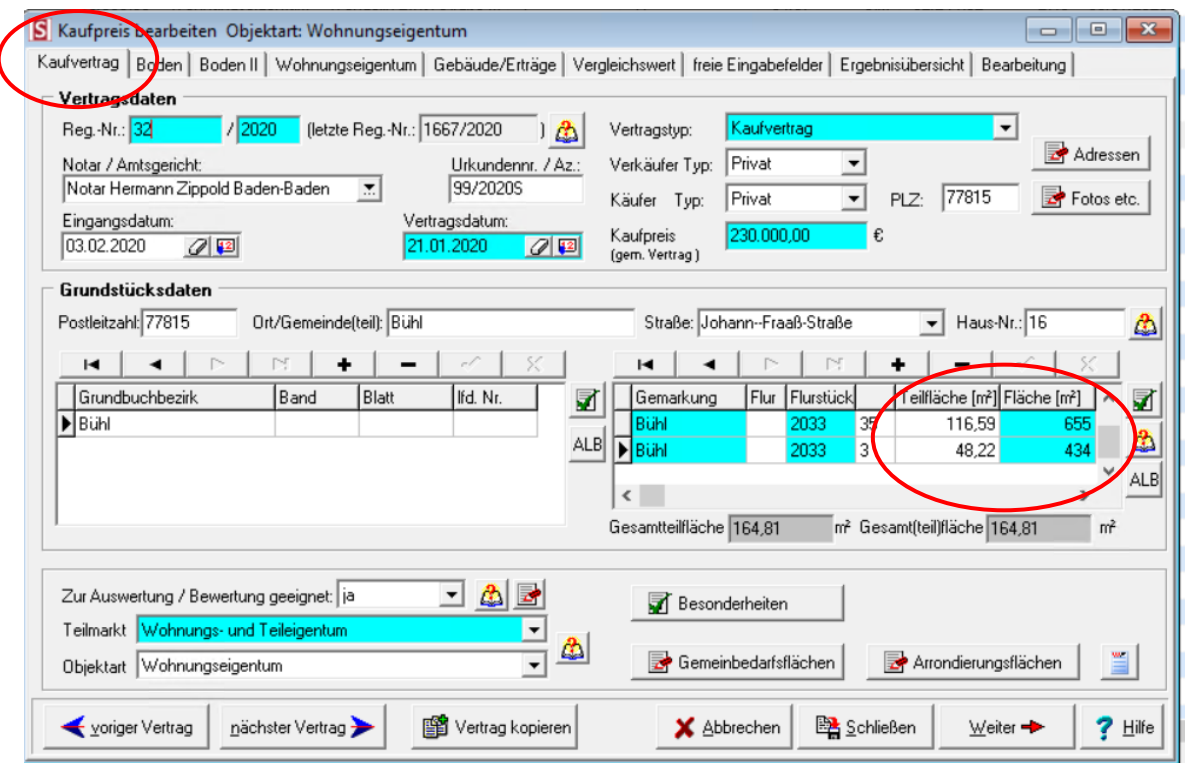

Danach entfällt die Eingabe der Miteigentumsanteile in der Rubrik "Wohnungseigentum". Ansonsten würde das Ergebnis nochmals mit diesen Miteigentumsanteilen gerechnet werden.

Um einen Wert für das Wohneigentum ohne Anteile für Garagen/Stellplätze zu erhalten, wird bei Stellplätzen der im Kaufvertrag gegebene oder ein fiktiver (geschätzter) Wert erfasst.

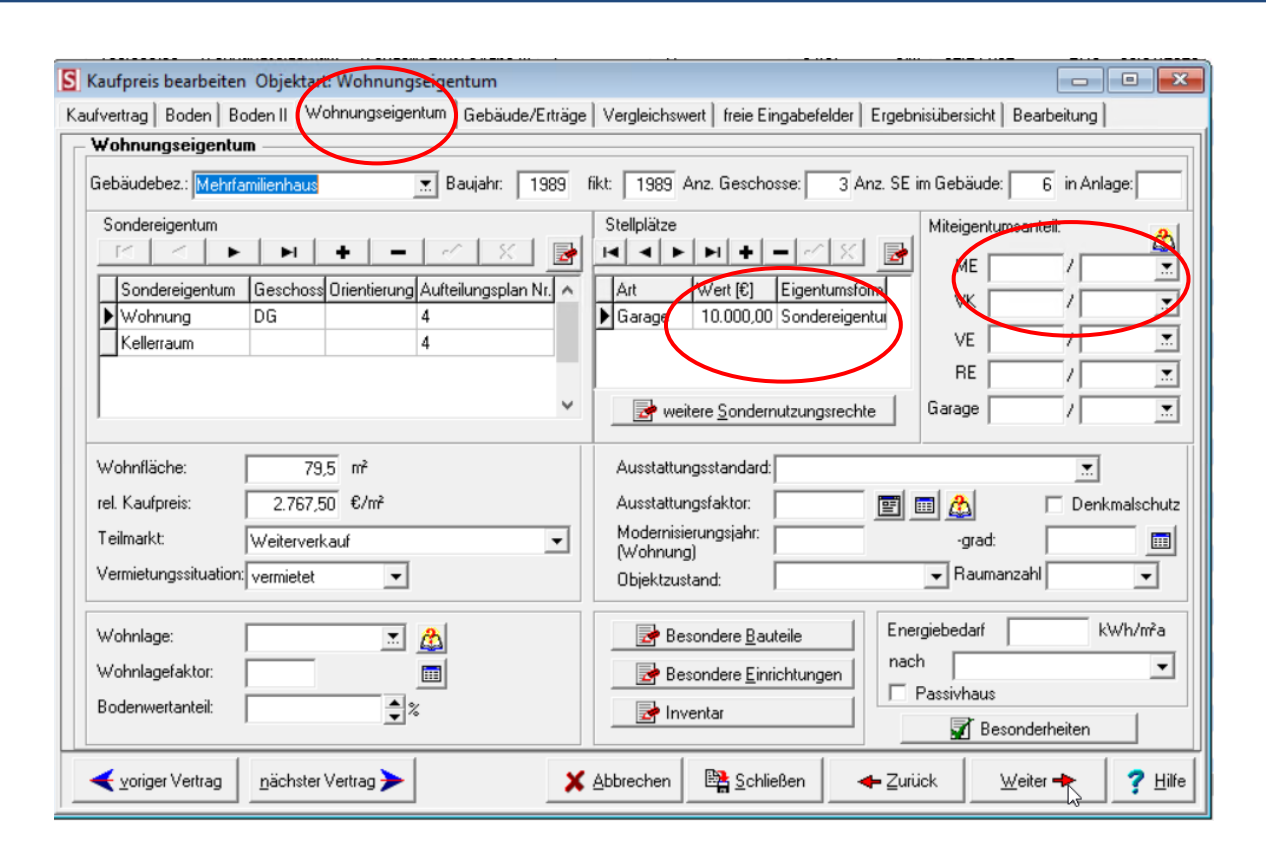

Ergebnis: Der (anteilige) Bodenwert wird korrekt ausgegeben.

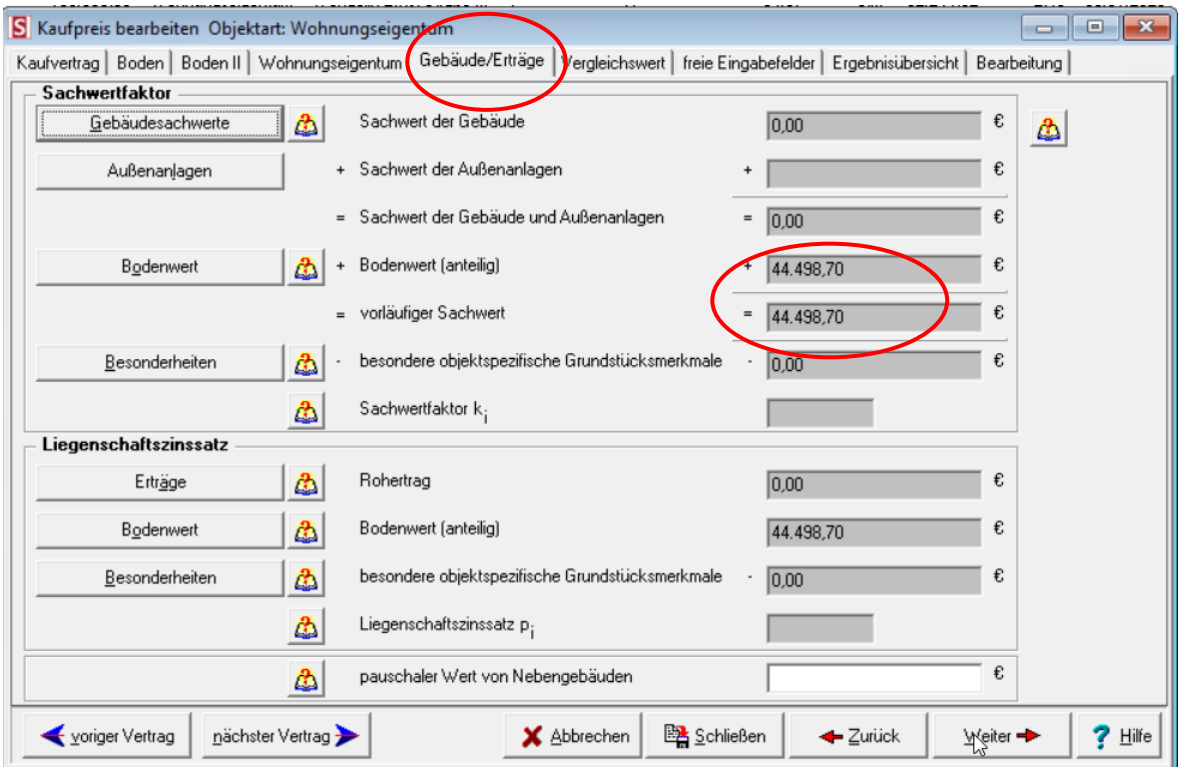

**SPRENGN** 

ER

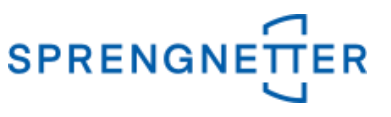

Der Anteil der baulichen Anlagen wird, bereinigt um den zuvor erfassten Wert für Garagen oder Stellplätze, ausgegeben.

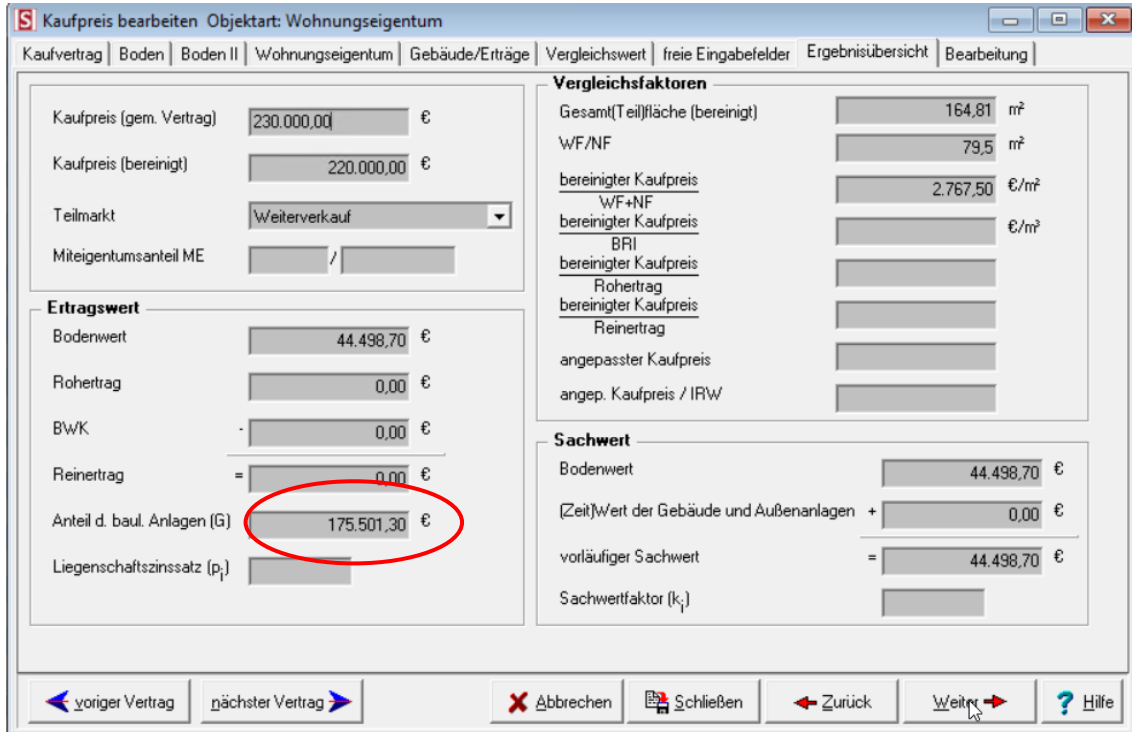

Sofern man später nachvollziehen möchte, um welche Miteigentumsanteile an unterschiedlichen Grundstücken es sich gehandelt hat, besteht die Möglichkeit, dies z.B. im Bemerkungsfeld im 2. Reiter (Boden) einzugeben:

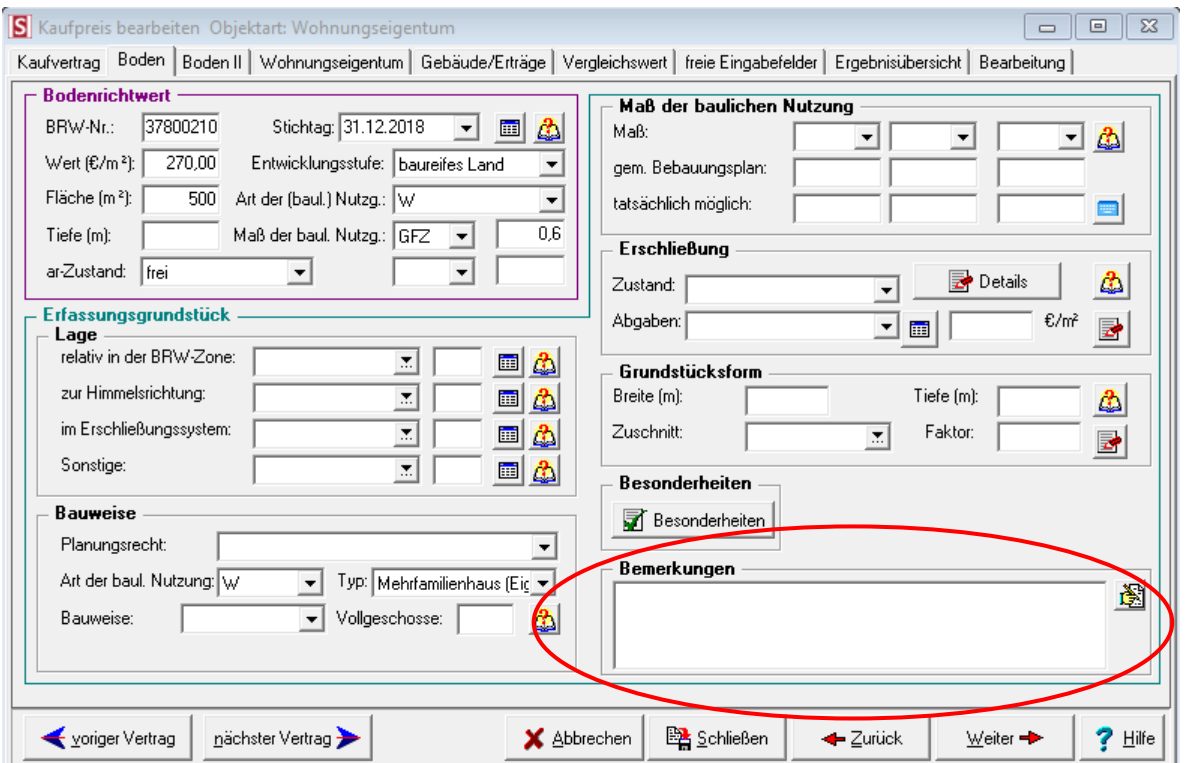